### **BAB III**

#### **METODE PENELITIAN**

#### **A. Tempat dan Waktu Penelitian**

### **1. Tempat penelitian**

Tempat penelitian ini dilakukan di Bank Syariah Mandiri. Penelitian ini dilakukan pada data triwulan dari tahun 2013 sampai dengan data triwulan tahun 2019. Adapun objek yang diteliti oleh penulis merupakan Rasio Keuangan yakni Rasio (BOPO) Biaya Operasional Pendapatan Operasional dan (FDR) *Financing to Deposito Ratio* Terhadap (ROE) *Return On Equity* yang dipublikasikan melalui *website* Bank Syariah Mandiri. Data yang digunakan adalah data triwulan yang telah dipublikasikan diperoleh dari website Bank Syariah Mandiri [www.mandirisyariah.co.id](http://www.mandirisyariah.co.id/)

#### **2. Waktu Penelitian**

Waktu penelitian dilakukan pada tahun 2020. Dengan tahun pengamatan 2013 sampai dengan 2019. Peneliti memilih Biaya Operaional Pendapatan

43

Operasional (BOPO) dan (FDR) *Financing to Deposito Ratio* sebagai variabel Independen dan profitabilitas (ROE) *Return On Equity* sebagai variabel dependen pada Bank Syariah Mandiri pada Tahun 2013-2019.

#### **B. Populasi dan Sampel**

#### **1. Populasi**

Populasi adalah wilayah generalisasi yang terdiri atas: objek/subjek yang mempunyai kualitas dan karakteristik tertentu yang ditetapkan oleh peneliti untuk dipelajari dan kemudian ditarik kesimpulannya.<sup>1</sup> Populasi adalah keseluruhan dari obyek yang akan diteliti. Dalam penelitian ini populasi yang digunakan adalah laporan keuangan triwulan pada Bank Syariah Mandiri yaitu terdiri dari data BOPO, FDR dan ROE Bank Syariah Mandiri dari tahun 2013-2019.

#### **2. Sampel**

1

Sampel adalah bagian dari jumlah dan karakteristik yang dimiliki oleh populasi tersebut. Bila

<sup>&</sup>lt;sup>1</sup> Sugiyono, "Metode Penelitian kuantitatif, Kualitatif dan R & D, (Bandung: Alfabeta, 2014) h. 80.

populasi besar dan peneliti tidak mungkin mempelajari semua yang ada pada populasi, misalnya karena keterbatasan dana, tenaga dan waktu, maka peneliti dapat menggunakan sampel yang diambil dari populasi itu. Apa yang dipelajari dari sampel itu, kesimpulannya akan dapat diberlakukan untuk populasi. Untuk itu sampel yang diambil dari populasi harus betul-betul representative (mewakili).<sup>2</sup> Pengambilan sampel yang digunakan adalah dengan menggunakan metode *non probabiliy sampling* adalah teknik pengambilan sampel yang memberikan peluang yang sama bagi setiap unsur (anggota). Teknik yang digunakan sampel jenuh yaitu teknik penentuan sampel bila semua anggota populasi digunakan sebagai sempel.

Sampel pada penelitian ini berjumlah 28 data, yang diambil dari data triwulan selama 7 tahun periode 2013-2019.

<sup>&</sup>lt;sup>2</sup> Sugiyono, "Metode Penelitian kuantitatif, Kualitatif dan R & D", h. 84-85.

### **C. Jenis Penelitian dan Sumber Data**

#### **1. Jenis Penelitian**

Jenis data yang digunakan dalam penelitian adalah data kuantitatif, yaitu data yang diperoleh dalam bentuk angka-angka yang dapat dihitung, yang berkaitan dengan masalah yang diteliti. Penelitian kuantitatif adalah penelitian yang datanya dinyatakan dalam angka dan dianalisis dengan teknik statistik. Penelitian yang sering menggunakan cara ini adalah eksperimen.<sup>3</sup>

### **2.** S**umber Data**

 $\overline{a}$ 

Data yang digunakan dalam penelitian ini adalah data sekunder yaitu sumber data yang diperoleh peneliti secara tidak langsung melalui media perantara (diperoleh dan dicatat oleh pihak lain). Data sekunder umumnya berupa bukti, catatan atau laporan historis yang telah tersusun dalam arsip yang dipublikasikan maupun tidak dipublikasikan.

<sup>&</sup>lt;sup>3</sup> Etta Mamang Sangadji dan Sopiah, Metode Penelitian Pendekatan Praktis Dalam Penelitian, (Jakarta: CV Andi Offset, 2010), h. 26

Sumber data yang diperoleh pada penelitian ini yaitu laporan keuangan Bank Syariah Mandiri periode  $2013 - 2019$ .

# **D. Teknik Pengumpulan dan Pengolahan Data**

#### **1. Teknik Pengumpulan Data**

Teknik pengumpulan data yang digunakan sebagai berikut:

- **a.** Studi kepustakaan, yaitu telah terhadap sumbersumber teks, melalui buku-buku, penelitianpenelitian yang terkait baik skripsi maupun jurnal serta artikel-artikel yang terkait dengan penelitian ini.
- **b.** Men-*download* data-data yang terkait dari berbagai *website* terutama situs Bank Syariah Mandiri dan pencarian jurnal-jurnal.

#### **2. Teknik Pengolahan Data**

Untuk mengetahui tujuan penelitian ini yaitu mengetahui apakah pengaruh dan seberapa besar pengaruh (BOPO) Biaya Operasional Pendapatan Operasional dan (FDR) *Financing to Deposito Rasio* terhadap (ROE) *Return On Equity* pada PT. Bank Syariah Mandiri, maka penulis menggunakan alat analisis regresi linier sederhana dalam mengolah datanya dengan menggunakan aplikasi (Software) yaitu *Statistik Product and Service Solution* (SPSS) versi 16.0

### **E. Teknik Analisis Data**

Teknik analisis yang digunakan dalam penelitian ini adalah analisis kuantitatif. Analisis kuantitatif adalah analisis yang digunakan untuk data yang berwujud angka-angka dengan cara perhitungannya menggunakan uji statistik. Teknik anaisis data untuk menguji hipotesis yang diajukan, peneliti melakukan analisis data dengan prosedur diantaranya sebagai berikut:

#### **1. Statistik Deskriptif**

Statistik deskriptif adalah statistik yang digunakan untuk menganalisis data dengan cara mendeskripsikan atau menggambarkan data yang telah terkumpul

sebagaimana adanya tanpa bermaksud membuat kesimpulan yang berlaku untuk umum atau generalis. Termasuk dalam statistik deskriptif antara lain adalah penyajian data melalui tabel, grafik, diagram lingkaran, pictogram, perhitungan modus, median, mean, perhitungan desil, persentil, penyebaran data melalui perhitungan rata-rata, standar deviasi dan perhitungan persentase.<sup>4</sup>

### **2. Uji Asumsi Klasik**

 $\overline{a}$ 

### **a. Uji Normalitas**

Uji normalitas dimaksudkan untuk menguji apakah nilai residual yang telah distandarisasi pada model regresi berdistribusi normal atau tidak.<sup>5</sup> Data yang baik digunakan dalam penelitian adalah data yang memiliki distribusi normal.<sup>6</sup> Pada penelitian ini akan dilakukan uji normalitas dengan analisis grafik dan uji Kolmogrof-Smirnof. Analisis grafiknya

<sup>4</sup> Sugiono, Metode Penelitian…, h. 147-148.

<sup>5</sup> Suliyanto. Ekonometrika Terapan: Teori & Aplikasi dengan SPSS (Yogyakarta: Andi, 2011), h. 69

<sup>6</sup> Wiratna Sujarweni, SPSS untuk Paramedis,(Yogyakarta: Gava Media, 2012), h.31

dengan melihat normal probability plot dengan ketentuan sebagai berikut: jika suatu distribusi data normal, maka data akan tersebar disekeliling garis.<sup>7</sup>

Pada penelitian ini untuk meyakinkan hasil penelitian, peneliti juga menggunakan uji statistik untuk menguji normalitas dengan menggunakan uji statistik non-parametrik *Kolmogrof-Smirnof* (K-S). uji K-S dilakukan dengan membuat hipotesis:

 $H<sub>o</sub>$ : Data residual normal

 $H_a$ : Data residual berdistribusi tidak normal.<sup>8</sup>

Pada uji statistik *One-Kolmogrof-Smirnov Test* jika didapat nilai signifikansi > 0,05 maka dapat disimpulkan bahwa data terdistribusi normal secara *multivariate*. 9

<sup>&</sup>lt;sup>7</sup> Tedi, Rusman. Statistik Penelitian Aplikasinya Dengan SPSS, (Yogyakarta: Graha Ilmu, 2015) h.46

<sup>8</sup> Imam Ghozali. Aplikasi Analisis Multifariate dengan Program IBM SPSS 25 (Semarang: Universitas Diponegoro, 2018), h.165

<sup>9</sup> Latan H dan Temalati, S. Analisis Multivariate Teknik dan Aplikasi Menggunakan IBM SPSS 200 (Bandung: Alfabeta, 2013), h.57

### **b. Uji Heteroskedastisitas**

Uji asumsi heterokedastisitas ini dimaksudkan untuk mengetahui apakah variasi residual absolut sama atau tidak sama untuk semua pengamatan.<sup>10</sup> Penelitian ini menggunakan uji heterokedastisitas dengan metode Glejser. Uji heterokedastisitas dengan metode Glejser dilakukan dengan meregresikan semua variabel bebas terhadap nilai mutlak residualnya. jika terdapat pengaruh variabel bebas yang signifikan terhadap nilai mutlak residualnya maka dalam model terdapat masalah heterokedastisitas. Oleh karena itu persamaan yang digunakan untuk Glejser adalah sebagai berikut:<sup>11</sup>

 $|u_i| = \alpha + \beta X1 + \nu 1$ 

Keterangan:

 $|u_i|$  = Nilai residual mutlak

 $X_1$  = Variabel bebas

<sup>10</sup> Tedi Rusman, Statistika, h.63

 $11$ Suliyanto. Ekonometrika,..., h.98-102

Jika β signifikan maka terdapat pengaruh variabel bebas terhadap nilai residual mutlak sehingga dinyatakan bahwa terdapat gejala heterokedastisitas. Demikian pula sebaliknya.

Gejala heterokedastisitas ditunjukan oleh koefisienregresi dari masing-masing variabel bebas terhadap nilai absolut residualnya |e|. jika nilai probabilitas lebih besar dari pada nilai alpha (Sig  $> \alpha$ ), maka dapat dipastikan model tidak mengandung gejala heterokedastisitas atau dikatakan tidak terjadi heterokedastisitas apabila t hitung < t tabel.

### **c. Uji Autokorelasi**

Uji autokorelasi bertujuan untuk mengetahui apakah data korelasi antara anggota serangkaian data observasi yang diuraikan menurut waktu (*times-series*) atau ruang (*cross section*).<sup>12</sup> Uji autokorelasi yang digunakan dalam penelitian ini adalah uji Durbin Watson (DW Test).

<sup>12</sup> Suliyanto, Ekonometrika,…, h.125

Uji Durbin Watson (uji D-W) merupakan uji yang sangat popular untuk menguji ada tidaknya masalah autokorelasi dari model empiris yang diestimasi.<sup>13</sup> Uji Durbin Watson hanya digunakan untuk autokorelasi tingkat satu (*first order autocorrelation*) dan mensyaratkan adanya *interecepet* (konstanta) dalam model regresi dan tidak ada variabel lag diantara variabel independen. Hipotesis yang akan diuji adalah:

 $H_0$ : tidak ada autokorelasi (r = 0)

H<sub>a</sub>: ada autokorelasi (r  $\neq$  0)<sup>14</sup>

### **Tabel 3.1**

#### **Kriteria Nilai Uji Durbin Watson**

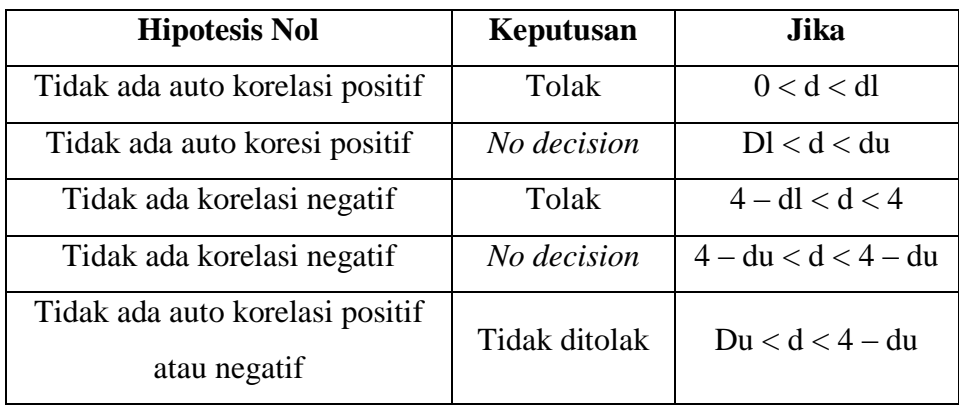

Sumber: (Imam Ghozali, 2013:111)

<sup>13</sup> Suliyanto, Ekonometrika,…, h.126

<sup>14</sup> Imam Ghozali, Aplikasi Analisis,… h.111-112

### **d. Uji Multikolinearitas**

Multikolinearitas adalah kondisi adanya hubungan linear antara variabel independen, karena melibatkan beberapa variabel independen sehingga multikolinearitas tidak akan terjadi pada satu variabel independen atau dalam regresi sederhana.<sup>15</sup>

Uji multikolinearitas bertujuan untuk menguji apakah dalam model regresi yang terbentuk ada korelasi yang tinggi dan sempurna diantara variabel bebas atau tidak. Jika dalam model regresi yang terbentuk terdapat korelasi yang tinggi atau sempurna diantara variabel bebas maka model regresi tersebut dinyatakan mengandung gejala multikolinearitas.<sup>16</sup>

Multikolinearitas dapat dilihat dari nilai *tolerance*  dan lawannya *variance invlation factor* (VIF). Kedua ukuran ini menunjukan setiap variabel independen manakah yang dijelaskan oleh variable independen

<sup>&</sup>lt;sup>15</sup> Wing Wahyu Winarmo, Analisis Ekonometrika dan Statistik dengan Eviews, Edisi Ketiga (Yogyakarta: STIM YKPN,2011), h.51

<sup>16</sup> Suliyanto, Ekonometrika,…., h.81

lainnya. Dalam pengertian sederhana setiap variabel independen menjadi variabel dependen (terikat) dan diregresi sebagai variabel indpenden lainnya. *Tolerance* mengukur variabilitas variabel independen yang terpilih yang tidak dijelaskan oleh variabel independen lainnya. Jadi nilai *tolerance* yang rendah sama dengan nilai VIF tinggi (karena VIF = 1*/tolerance*). Nilai *Cutoff* yang umum dipakai untuk menunjukan adanya multikolinearitas adalah nilai *tolerance*  $\leq 0.10$  atau sama dengan nilai VIF  $\geq 10$ . Setiap penelitian harus menentukan tingkat kolinearitas yang masih dapat ditolerir. Sebagai misal nilai tolerance = 0,10 sama dengan tingkat kolinearitas 0,95. Walaupun multikolinearitas dapat dideteksi dengan nilai *tolerance* dan VIF, tetapi kita masih tetap tidak mengetahui variabel-variabel mana saja kah yang saling berkorelasi.<sup>17</sup>

<sup>17</sup> Iman Ghozali, Aplikasi Analisis,….., h.107

### **3. Uji Analisis Regresi Berganda**

Analisis regresi ganda adalah pengembangan dari regresi sederhana. Kegunaannya yaitu untuk meramalkan nilai variabel terikat (Y) apabila variabel bebas minimal dua atau lebih. Analisis regresi ganda ialah suatu alat analisis peramalan nilai pengaruh dua variabel bebas atau lebih terhadap variabel terikat untuk membuktikan ada atau tidaknya hubungan fungsi atau hubungan kasual antara dua variabel bebas atau lebih  $(X_1)$ ,  $(X_2)$ ,  $(X_n)$  dengan satu variabel terikat.<sup>18</sup> Analisis berganda digunakan untuk menguji pengaruh profitabilitas, dan efisiensi BOPO terhadap tingkat bagi hasil deposito mudharabah. Seberapa besar variabel independen mempengaruhi variabel dependen dihitung dengan menggunakan persamaan garis regresi berganda berikut:

$$
Y = \alpha + b_1 X_1 + b_2 X_2 + \ldots + b_n X_n
$$

Keterangan:

 $\overline{a}$ 

Y: *Return On Equity* (ROE)

<sup>18</sup> Asep Suryana Natawiria dan Riduwan, Statistik Bisnis, (Bandung: Alfabeta, 2013), h. 88.

: Konstanta

X1: *Financing to Deposito Ratio* (FDR)  $X_2$ : BOPO (Biaya Operasional Pendapatan Operasional) B1, 2: Koefisien Regresi Berganda

# **4. Uji Hipotesis**

Dalam penelitian, hipotesis diartikan sebagai jawaban sementara terhadap rumusan masalah penelitian. Rumusan masalah tersebut bisa berupa pernyataan tentang hubungan dua variabel atau lebih, perbandingan (komparasi), atau variabel mandiri  $(deskripsi).<sup>19</sup>$ 

## **a. Uji Parsial (uji t)**

Nilai t hitung digunakan untuk menguji apakah variabel tersebut berpengaruh secara signifikan terhadap variabel tergantung atau tidak. Suatu variabel akan memiliki pengaruh yang berarti jika nilai t hitung

<sup>19</sup> Sugiyono, Statistika Untuk Penelitian, (Bandung: Alfabeta, 2014),

variabel tersebut lebih besar dibandingkan dengan nilai t tabel. $20$ 

Uji statistik t pada dasarnya menunjukan seberapa jauh pengaruh satu variabel independen terhadap variabel dependen dengan menganggap variabel independen lainnya konstan. Untuk mengetahui nilai t statistk tabel ditentukan tingat signifikansi 5% dengan derajat kebebasan, yaitu df =  $(n-k-1)$  dimana n = jumlah observasi dan  $k =$  jumlah variabel.<sup>21</sup>

Kriteria uji:

1) Jika t hitung > t tabel, maka  $H_0$  ditolak dan  $H_a$ diterima atau dikatakan signifikan, artinya secara parsial variabel independen (X) berpengaruh signifikan terhadap variabel dependen (Y), maka hipotesis diterima.

2) Jika t hitung  $<$  t tabel, maka H<sub>o</sub> diterima dan H<sub>a</sub> ditolak maka dikatakan tidak signifikan, artinya secara parsial variabel independen (X) berpengaruh tidak

<sup>20</sup> Suliyanto, Ekonometrika Terapan,……, h.62

 $21$  Sulivanto, Ekonometrika Terapan, ......, h.55

signifikan terhadap variabel dependen (Y) maka hipotesis ditolak. Pada uji t, nilai probabilitas dapat dilihat pada hasil pengolahan dari program SPSS pada tabel *coefficient* kolom sig atau *significance.* Pengambilan keputusan uji hipotesis secara parsial juga didasarkan pada nilai probabilitas yang didapatkan dari hasil pengolahan data melalui program SPSS statistik *parametric* sebagai berikut:

1) Jika signifikansi  $> 0.05$  maka H<sub>o</sub> diterima 2) Jika signifikansi  $< 0.05$  maka H<sub>o</sub> ditolak.

### **b. Uji Signifikansi Simultan (Uji-F)**

Nilai F hitung digunakan untuk menguji pengaruh secara simultan variabel bebas terhadap variabel tergantungnya. Jika variabel bebas memiliki pengaruh secara simultan terhadap variabel tergantung maka model persamaan regresi masuk dalam kriteria cocok atau *fit.* Sebaliknya, jika tidak terdapat pengaruh secara simultan maka masuk dalam kategori tidak

cocok atau *non fit*. <sup>22</sup> Apabila nilai signifikansi yang dihasilkan uji F memliki probabilitas < 0,05 maka dapat disimpulkan bahwa semua variabel independen secara bersama-sama berpengaruh secara signifikan terhadap variabel independen. Cara lainuntuk menguji signifikansi uji F adalah dengan membandingkan F tabel dengan F hitung. Apabila F hitung > F tabel maka dapat disimpulkan semua variabel independen secara bersama-sama berpengaruh signifikan terhadap variabel dependen.

### **5. Analisis Koefisien Korelasi**

Koefisien korelasi adalah suatu nilai untuk mengukur kuatnya hubungan antara variabel X dan Y.<sup>23</sup> Analisis korelasi digunakan untuk mengetahui derajat hubungan linear antara satu variabel dengan variabel lain. Suatu variabel dikatakan memilki hubungan dengan variabel lain jika perubahan satu variabel diikuti dengan

 $22$  Suliyanto, Ekonometrika Terapan, ....., h.55

<sup>&</sup>lt;sup>23</sup> J. Supranto, The Power Of Statistics untuk Pemecahan Masalah, (Jakarta: Salemba Empat, 2009), h.75

perubahan variabel lain. jika perubahan variabel tidak diikuti oleh perubahan variabel lain maka dikatakan bahwa variabel-variabel tersebut tidak saling berkorelasi. Besarnya perubahan suatu variabel yang diikuti dengan perubahan variabel yang lain dinyatakan dalam bentuk koefisien korelasi. Oleh karena itu, untuk mempermudah pemberian kategori koefisien korelasi maka dibuat kriteria pengukuran berikut:<sup>24</sup>

**Tabel 3.2**

| ixi ilci id ixochisich ixoi cidsi |                       |
|-----------------------------------|-----------------------|
| Nilai r                           | <b>Kriteria</b>       |
| $0,00$ s.d $0,29$                 | Korelasi sangat lemah |
| $0,30$ s.d $0,49$                 | Korelasi lemah        |
| $0,50$ s.d $0,69$                 | Korelasi cukup        |
| $0,70$ s.d $0,79$                 | Korelasi kuat         |
| $0,80$ s.d $1,00$                 | Korelasi sangat kuat  |

**Kriteria Koefisien Korelasi**

Sumber: (Suliyanto, 2011:16)

 $\overline{a}$ 

# **6. Analisis Koefisien Determinasi (uji R<sup>2</sup> )**

Koefisien determinasi merupakan besarnya kontribusi variabel bebas terhadap variabel tergantungnya. Semakin tinggi koefisien determinasi, semakin tinggi kemampuan

<sup>24</sup> Suliyanto, Ekonometrika Terapan, h.15 &16

variabel bebas dalam menjelaskan variasi perubahan pada variabel tergantungnya. Koefisien determinasi mempunyai kelemahan, yaitu bias terhadap jumlah variabel bebas yang dimasukan dalam model regresi dimana setiap penambahan satu variabel bebas dan jumlah pengamatan dalam model akan meningkatkan nilai  $R^2$ meskipun variabel yang dimasukan tersebut tidak memiliki pengaruh yang signifikan terhadap variabel tergantungnya. Untuk mengurangi kelemahan tersebut maka digunakan koefisien determinasi yang telah disesuaikan, *Adjusted R Square (R<sup>2</sup> adj).* koefisien determinasi yang telah disesuaikan berarti bahwa koefisien tersebut telah dikoreksi dengan memasukan jumlah variabel dan ukuran sampel yang telah digunakan. Dengan menggunakan koefisien determinasi yang disesuaikan maka nilai koefisien determinasi yang disesuikan itu dapat naik atau turun oleh adanya penambahan variabel baru dalam model.<sup>25</sup>

<sup>&</sup>lt;sup>25</sup> Suliyanto, Ekonometrika Terapan, ....., h.55  $\&$  59